# CS 470 Spring 2017

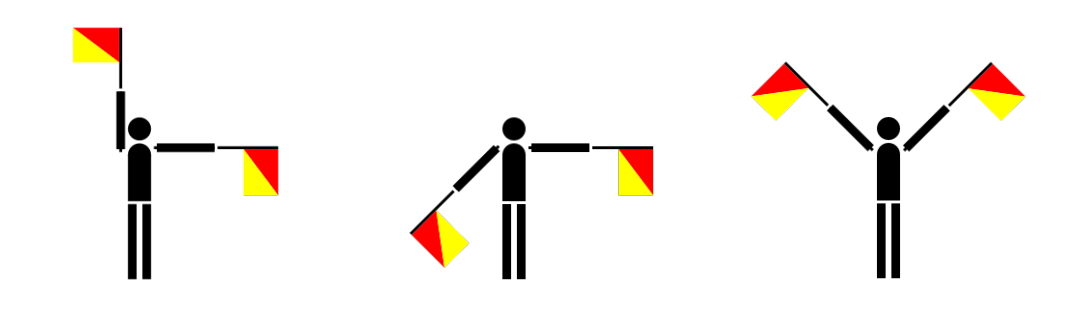

Mike Lam, Professor

### Semaphores and Conditions

# Synchronization mechanisms

- Busy-waiting (wasteful!)
- Atomic instructions (e.g., LOCK prefix in x86)
- Pthreads
	- Mutex: simple mutual exclusion ("lock")
	- Condition variable: lock + wait set (wait/signal/broadcast)
	- Semaphore: access to limited resources
		- Not technically part of Pthreads library (just the POSIX standard)
	- Barrier: ensure all threads are at the same point
		- Not present in all implementations (requires --std=gnu99 on cluster)
- Java threads
	- Synchronized keyword: implicit mutex
	- Monitor: lock on object (wait/notify/notifyAll)

# **Semaphores**

- sem\_init (sem\_t\*, pshared, int value)
	- Initialize a semaphore to *value*
- $\bullet$  sem\_wait  $(\text{sem}\_\text{t*})$ 
	- If *value* > 0, decrement *value* and return
	- Else, block until signaled
- $\bullet$  sem\_post  $(\text{sem}\_\text{t*})$ 
	- Increment *value* and signal a blocked thread
	- Use a loop to signal multiple blocked threads
- $\bullet$  sem\_getvalue (sem\_t<sup>\*</sup>, int<sup>\*</sup>)
	- Return current *value*
- sem\_destroy (sem\_t\*)
	- Clean up a semaphore

- pthread\_cond\_**init** (pthread\_cond\_t\*, attrs)
	- Initialize a condition variable
- pthread\_cond\_**wait** (pthread\_cond\_t\*, pthread\_mutex\_t\*)
	- Release mutex and block until signaled
	- Re-acquires mutex after waking up
	- A variant also exists that times out after a certain period
- pthread\_cond\_**signal** (pthread\_cond\_t\*)
	- Wake a single blocked thread
- pthread\_cond\_**broadcast** (pthread\_cond\_t\*)
	- Wake all blocked threads
- pthread\_cond\_**destroy** (pthread\_cond\_t\*)
	- Clean up a condition variable

### Barrier w/ semaphores

### **Setup:**

```
sem t count sem; // initialize to 1
sem_t barrier_sem; // initialize to 0
volatile int waiting_threads = 0;
```
### **Threads:**

```
sem_wait(&count_sem);
waiting_threads++;
if (waiting_threads == thread_count) {
     waiting_threads = 0;
     sem_post(&count_sem);
    for (int i = 0; i < thread_count-1; i^{++}) {
         sem_post(&barrier_sem);
     }
} else {
     sem_post(&count_sem);
     sem_wait(&barrier_sem);
}
```
## Barrier w/ condition variable

### **Setup:**

```
mutex_t count_mut;
cond_t done_waiting;
volatile int waiting_threads = 0;
```
### **Threads:**

```
mutex_lock(&count_mut);
waiting_threads++;
if (waiting_threads == thread_count) {
     waiting_threads = 0;
     cond_broadcast(&done_waiting);
} else {
     cond_wait(&done_waiting, &count_mut);
}
mutex_unlock(&count_mut);
```
## Barrier comparison

### **Semaphores Condition**

#### **Setup:**

```
sem_t count_sem; // initialize to 1
sem_t barrier_sem; // initialize to 0
volatile int waiting_threads = 0;
```
#### **Threads:**

```
sem wait(&count sem);
waiting_threads++;
if (waiting_threads == thread_count) {
     waiting_threads = 0;
     sem_post(&count_sem);
    for (int i = 0; i < thread count-1; i++) {
         sem_post(&barrier_sem);
     }
} else {
     sem_post(&count_sem);
     sem_wait(&barrier_sem);
}
```
#### **Setup:**

```
mutex_t count_mut;
cond_t done_waiting;
volatile int waiting_threads = 0;
```
#### **Threads:**

```
mutex_lock(&count_mut);
waiting_threads++;
if (waiting_threads == thread_count) {
     waiting_threads = 0;
     cond_broadcast(&done_waiting);
} else {
     cond_wait(&done_waiting, &count_mut);
}
mutex_unlock(&count_mut);
```
### **Barrier**

#### **Setup:**

barrier\_t **barrier**; // initialize to *nthreads*

#### **Threads:**

```
barrier_wait(&barrier);
```
- Issue: POSIX standard says that pthread\_cond\_**wait** might experience spurious wakeups
	- Goal: encourage programmers to write correct code
	- Every condition should have an associated boolean predicate
	- The predicate should be true before condition is signaled
		- e.g., "waiting threads  $=$  nthreads"
	- Waiting thread should re-check predicate after waiting
		- Another thread may have invalidated it!
	- Waiting thread should also check for errors (non-zero return value)
	- Best practice: use a predicate loop and zero check

```
while (!predicate) {
    while (pthread_cond_wait(&cond, &mut) != \theta);
}
```
### **Setup (static):**

```
pthread_mutex_t mutex = PTHREAD_MUTEX_INITIALIZER;
pthread_cond_t cond = PTHREAD_COND_INITIALIZER;
volatile boolean status = false; // protected by mutex
```
### **Thread 1:**

```
pthread_mutex_lock(&mutex);
while (!status) {
     while (pthread_cond_wait(&cond, &mutex) != 0);
}
// at this point, status == true and mutex is locked
```
### **Thread 2:**

```
// do something that triggers status
pthread_mutex_lock(&mutex);
status = true;
pthread_cond_signal(&cond); // or pthread_cond_broadcast
pthread_mutex_unlock(&mutex);
```

```
Setup (static):
  pthread_mutex_t mutex = PTHREAD_MUTEX_INITIALIZER;
  pthread_cond_t cond = PTHREAD_COND_INITIALIZER;
 volatile boolean status = false; // protected by mutex
Thread 1: variable; it could change at any time"
  pthread_mutex_lock(&mutex);
  while (!status) {
check predicate to avoid spurious wakeups
       while (pthread_cond_wait(&cond, &mutex) != 0);
  }
  // at this point, status == true and mutex is locked
Thread 2:
  // do something that triggers status
  pthread_mutex_lock(&mutex);
  status = true; set predicate
– pthread_cond_signal(&cond); // or pthread_cond_broadcast
  pthread_mutex_unlock(&mutex);
                                                             initializer macros; can
                                                            be used if you don't
                                                            need attributes
           C keyword meaning "don't optimize this
```
### Master/worker model

- Common pattern: master/worker threads
	- Original "master" thread creates multiple "worker" threads
	- Each worker thread does a chunk of the work
		- Coordinate via shared global data structure w/ locking
	- Main thread waits for workers, then aggregates results

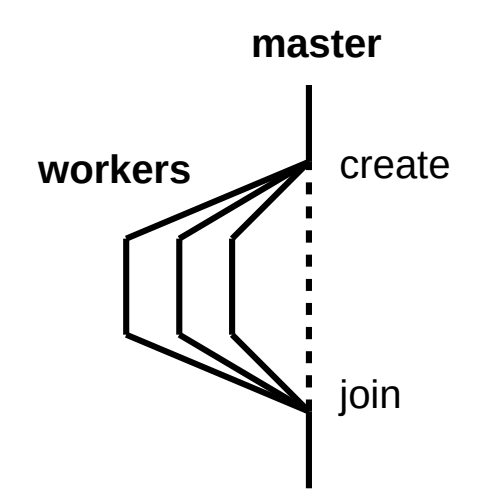

# Thread pool model (P1)

- Minor tweak on master/worker: thread pool model
	- Master thread creates multiple worker threads
	- Work queue tracks chunks of work to be done
		- Producer/consumer: master enqueues, workers dequeue
		- Synchronization required
		- Workers idle while queue is empty

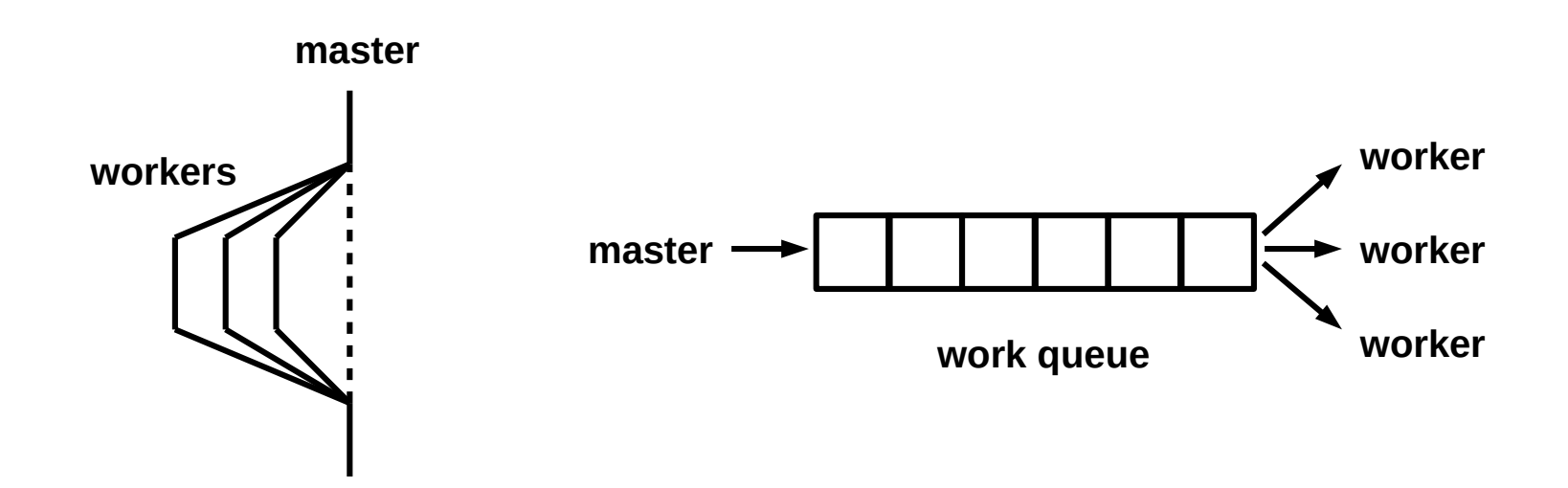

### P1 pseudocode

#### master:

**done** *=* false initialize work queue and sync variables spawn workers and wait for all threads to initialize

*for each* (**action**, **num**) *pair in input: if* **action** *== 'p': add* **num** *to work queue* wake an idle worker thread *else if* **action** *== 'w': wait* **num** *seconds*

wait until all work has been processed

**done** *=* true wake all worker threads and wait for them to terminate

print results, clean up, and exit

worker:

*while not* **done***:* if queue is not empty: *extract* **num** *from work queue* update(**num**)

else:

block until signaled

**ONE POSSIBILITY; NOT THE ONLY SOLUTION!**